- **Centrum Obsługi Klienta**
- 801 08 08 08, 222 127 222 lub 699 00 2222
- (opłata wg taryfy operatora)
- www.cyfrowypolsat.pl

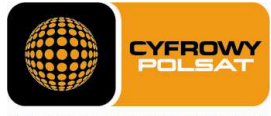

ELEWIZJA INTERNET TELEFON

## Regulamin Promocji "Internet LTE z tabletami i laptopami już za 0 zł na start" z dnia 28.05.2013 r. obowiązuje od 28.05.2013 r. do 30.06.2013 r. lub wyczerpania zapasów

### § 1 Zasady ogólne

1. Niniejszy Regulamin Promocji "Internet LTE z tabletami i laptopami już za 0 zł na start" z dnia 28.05.2013 r. (dalej "Regulamin Promocji") określa warunki promocyjne sprzedaży ratalnej Tabletów, Laptopów z modemem oraz Routerów dostępnych w ofercie Cyfrowego Polsatu i aktywacji oraz świadczenia na rzecz Abonentów usług telekomunikacyjnych w zakresie dostępu do Internetu (dalej "Usługi") przez spółkę pod firmą Cyfrowy Polsat Spółka Akcyjna z siedzibą i adresem w Warszawie (03-878) przy ul. Łubinowej 4a, wpisaną do rejestru przedsiębiorców Krajowego Rejestru Sądowego pod numerem KRS 0000010078, prowadzonego przez Sąd Rejonowy dla miasta stołecznego Warszawy, XIII Wydział Gospodarczy Krajowego Rejestru Sądowego, NIP 796-18-10-732, REGON 670925160, której kapitał zakładowy wynosi: 13 934 113,44 złotych wpłacony w całości (dalej "Cyfrowy Polsat").

# 2. Z niniejszej Promocji "Internet LTE z tabletami i laptopami już za 0 zł na start" (dalej "Promocja") na warunkach określonych w Regulaminie Promocji mogą skorzystać osoby fizyczne, osoby prawne lub jednostki organizacyjne nieposiadające osobowości prawnej (dalej "Abonenci"), które w okresie obowiązywania Promocji będą zawierać z Cyfrowym Polsatem umowy o świadczenie usług telekomunikacyjnych w zakresie dostępu do Internetu w formie pisemnej (dalej "Umowa"), zgodnie z obowiązującym Regulaminem świadczenia usług telekomunikacyjnych dostępu do Internetu przez Cyfrowy Polsat dla Abonentów (dalej "Regulamin świadczenia Usług") wraz zakupem sprzętu.

3. Promocja obowiązuje od dnia 28.05.2013 r. do 30.06.2013 r. albo do odwołania lub do wyczerpania zapasów Tabletów, Laptopów z modemem i Routerów. Cyfrowy Polsat zastrzega sobie prawo do odwołania Promocji w każdym czasie bez podawania przyczyn, przy czym odwołanie Promocji nie wpływa na prawa nabyte przez uczestników Promocji przed dniem jej odwołania.

### § 2 Opis Promocji

- 1. W celu skorzystania z Promocji konieczne jest łączne spełnienie następujących warunków:
	- a) Przedłożenie dokumentów wymaganych przez Cyfrowy Polsat do zawarcia Umowy oraz wyrażenie zgody na sporządzenie i przechowywanie przez Cyfrowy Polsat kserokopii tychże dokumentów;
	- b) Pozytywna ocena wiarygodności płatniczej osoby ubiegającej się o zawarcie Umowy;
	- c) Brak zaległości płatniczych wobec Cyfrowego Polsatu;
	- d) Zawarcie Umowy z Okresem podstawowym 24 miesięcy;
	- e) Akceptacja warunków niniejszego Regulaminu;
	- f) Wyrażenie zgody na wystawianie oraz przesyłanie drogą elektroniczną przez Cyfrowy Polsat obrazu dokumentów rozliczeniowych.
- 2. W ramach Promocji osoba spełniająca warunki opisane w § 1 ust 2 oraz w § 2 ust. 1, otrzymuje:
	- a) Obniżoną Opłatę aktywacyjną;
	- b) Obniżoną Opłatę abonamentową przez czas trwania Okresu podstawowego;
	- c) Możliwość zakupu Tabletu lub Laptopa z modemem lub Laptopa z routerem mobilnym na raty;
	- d) Możliwość zakupu routera Edimax LT-6408n w promocyjnej cenie (49 zł).
- 3. Abonent w ramach Promocji ma możliwość zawarcia Umowy w ofercie z Tabletem na następujących warunkach:

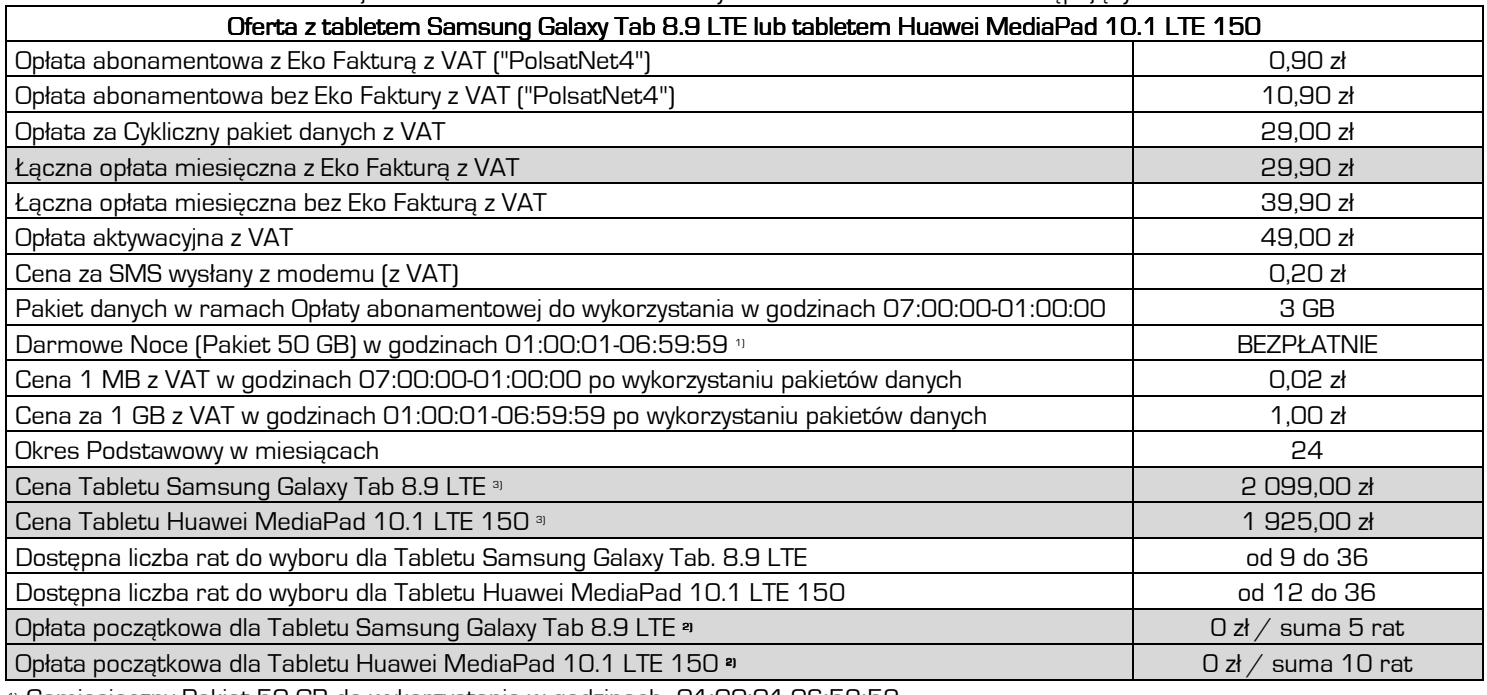

1) Comiesięczny Pakiet 50 GB do wykorzystania w godzinach 01:00:01-06:59:59

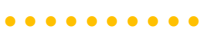

- **Centrum Obsługi Klienta**
- 801 08 08 08, 222 127 222 lub 699 00 2222
- (opłata wg taryfy operatora) www.cyfrowypolsat.pl

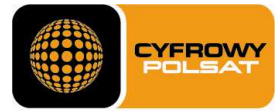

TELEWIZJA INTERNET TELEFON

- <sup>2)</sup> Wysokość Opłaty początkowej zależy od oceny wiarygodności płatniczej Abonenta. Kwota O zł dostępna dla Abonenta, który w chwili zakupu jest stroną innej niż zawierana w niniejszej Promocji, pisemnej umowy o świadczenia usług przez Cyfrowy Polsat na podstawie której wpłacił kwotę co najmniej 500 zł lub opłacił co najmniej 12 faktur VAT, za okresy rozliczeniowe poprzedzające bezpośrednio okres w którym dokonano zakupu.
- 3) Modele oraz konfiguracje sprzętu dostępne w ofercie mogą ulec zmianie. Cena zawiera podatek VAT.

# 4. Abonent w ramach Promocji ma możliwość zawarcia Umowy w ofercie z Laptopem na następujących warunkach:

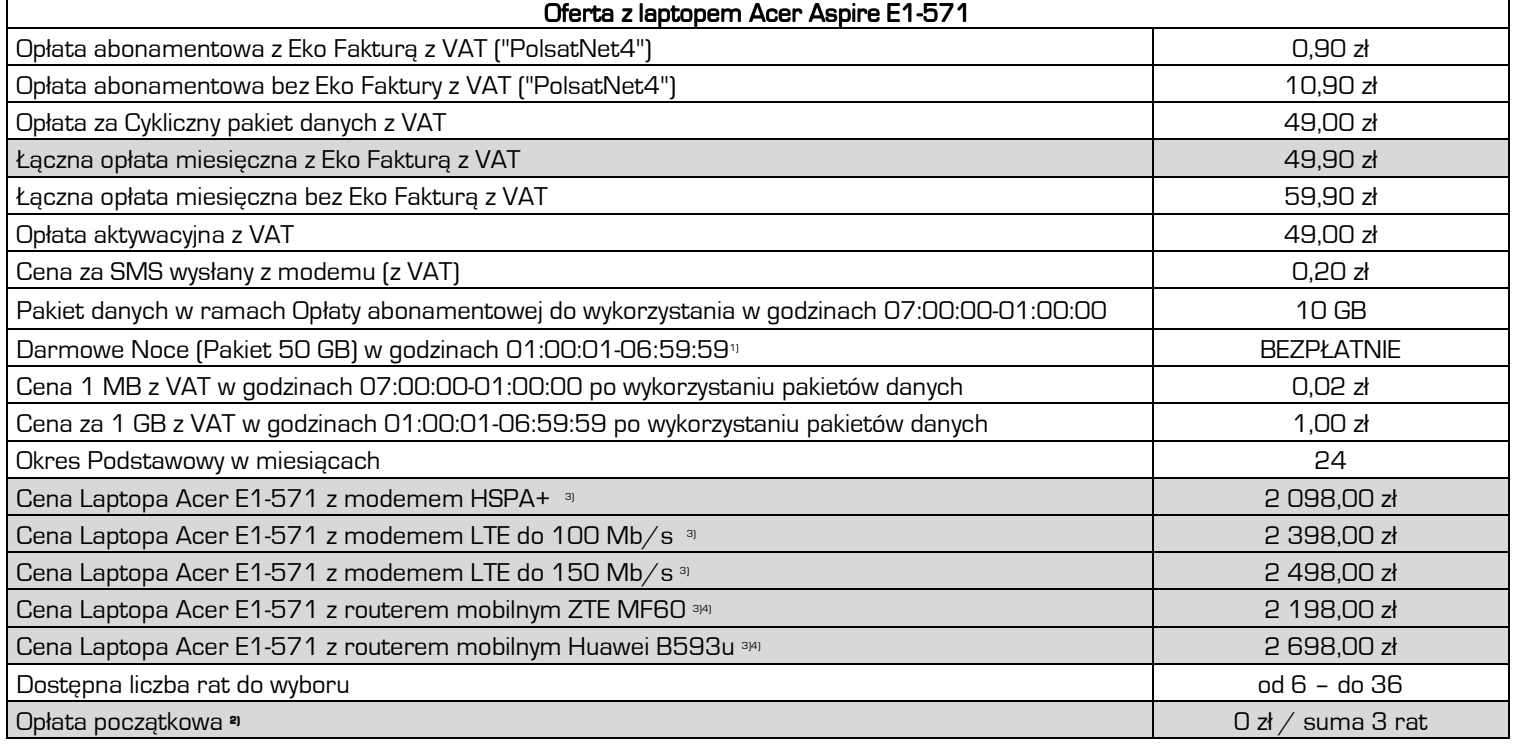

1) Comiesięczny Pakiet 50 GB do wykorzystania w godzinach 01:00:01-06:59:59

- a) Wysokość Opłaty początkowej zależy od oceny wiarygodności płatniczej Abonenta. Kwota O zł dostępna dla Abonenta, który w chwili zakupu jest stroną innej niż zawierana w niniejszej Promocji, pisemnej umowy o świadczenia usług przez Cyfrowy Polsat na podstawie której wpłacił kwotę co najmniej 500 zł lub opłacił co najmniej 12 faktur VAT, za okresy rozliczeniowe poprzedzające bezpośrednio okres w którym dokonano zakupu.
- 3) Modele oraz konfiguracje sprzętu dostępne w ofercie mogą ulec zmianie. Cena zawiera podatek VAT.
- 4) Z Routerem mobilnym ZTE MF60 oraz Huawei B593u niedostępny Router Edimax LT-6408n.

### §3 Szczegółowe warunki oferty

- 1. Wyrażenie zgody na wystawianie i przesyłanie przez Cyfrowy Polsat faktur w formie elektronicznej (dalej "Eko Faktura") w momencie sprzedaży, skutkuje obniżeniem Opłaty abonamentowej do wysokości 0,90 zł. Brak zgody wiąże się z naliczaniem wyższej Opłaty abonamentowej w wysokości 10,90 zł. Wyrażenie zgody w późniejszym czasie nie uprawnia Abonenta do niższej Opłaty abonamentowej w wysokości 0,90 zł.
- 2. Abonent, który aktywuje Eko Fakturę, zobowiązuje się do podania poprawnego adresu e-mail, na który mają być wysyłane faktury w formie elektronicznej.
- 3. W przypadku rezygnacji z Eko Faktury, Abonent na zawsze traci prawo do korzystania z obniżonej Opłaty abonamentowej w wysokości 0,90 zł. Opłata abonamentowa w wysokości 10,90 zł zostanie naliczona w kolejnym Okresie rozliczeniowym po Okresie rozliczeniowym, w którym nastąpiła dezaktywacja Eko Faktury. Ponowne wyrażenie odwołanej zgody uprawnia Abonenta do otrzymania Eko Pakietu na warunkach opisanych w Regulaminie Promocji "Eko Pakiet".
- 4. W ramach Promocji Abonentowi może zostać aktywowana Usługa promocyjna Limit Internet o wybranej przez Abonenta wartości: 25 zł lub 50 zł, lub 100 zł. Aktywacja Usługi nastąpi w terminie 24 godzin od aktywacji karty SIM. Usługa Limit Internet może zostać wyłączona na żądanie Abonenta w dowolnym momencie Okresu rozliczeniowego.
- 5. Abonent zawierający Umowę, przez cały czas trwania Okresu podstawowego, obowiązany jest do:
	- a. terminowego uiszczania należności na rzecz Cyfrowego Polsatu;
	- b. nie dokonywania dezaktywacji Cyklicznego pakietu danych lub zmiany Cyklicznego pakietu danych niż wybrany w momencie zawierania Umowy.
- 6. Po wykorzystaniu pakietów danych dostępnych w ramach Opłaty abonamentowej, Cyklicznego pakietu danych Abonent zostanie obciążony opłatami za transmisję danych w wysokości wynikającej z Cennika. W przypadku Abonenta z aktywną Usługą promocyjną

. . . . . . . . . .

 (opłata wg taryfy operatora) www.cyfrowypolsat.pl

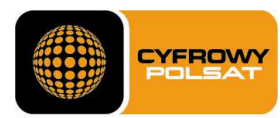

#### TELEWIZJA INTERNET TELEFON

Limit Internet, opłaty za transmisję danych po wykorzystaniu pakietów danych dostępnych w ramach Opłaty abonamentowej, Cyklicznego pakietu danych zostaną naliczone do wysokości aktywowanego limitu.

- 7. W przypadku naruszenia postanowień § 3 ust. 5 pkt. a) lub b) albo cofnięcia zgody na wystawianie oraz przesyłanie drogą elektroniczną przez Cyfrowy Polsat obrazu dokumentów rozliczeniowych, Cyfrowy Polsat obciąży Abonenta Opłatą abonamentową w wysokości 29 zł z VAT/miesięcznie oraz opłatą za Cykliczny pakiet danych, w wysokości wskazanej w § 2 ust.3 lub 4 .
- 8. W przypadku rozwiązania Umowy przed upływem Okresu podstawowego przez Abonenta lub przez Cyfrowy Polsat z winy Abonenta, Cyfrowemu Polsatowi przysługuje roszczenie z tego tytułu w wysokości określonej w Umowie, jako równowartość ulgi przyznanej Abonentowi, pomniejszonej o proporcjonalną jej wartość za okres od dnia zawarcia Umowy do dnia jej rozwiązania. Żądanie zwrotu ulgi nie dotyczy przypadków, w których przepisy prawa uprawniają Abonenta do rozwiązania Umowy bez obowiązku zapłaty roszczenia stanowiącego ekwiwalent ulgi przyznanej w związku z zawarciem Umowy.
- 9. Cyfrowy Polsat świadczy Usługę w zakresie istniejących możliwości technicznych. Zasięg w Sieci Cyfrowego Polsatu oraz prędkość transmisji danych uzależnione są od wielu czynników. Najistotniejszymi są uwarunkowania geograficzne i urbanistyczne (np.: wysokie budynki wokoło, ukształtowanie terenu), warunki atmosferyczne oraz techniczne (np. odległość od najbliższego nadajnika, aktualne obciążenie stacji nadawczych), a także parametry techniczne Urządzenia, z którego Abonent korzysta. Z uwagi na zmienność naturalnych warunków propagacji fal radiowych, zależność od typu zabudowy, rozbudowę Sieci Cyfrowego Polsatu oraz okoliczność, iż Sieć Cyfrowego Polsatu jest współdzielona przez Abonentów, zasięg oraz prędkość transmisji danych mogą ulegać zmianom.

### §4 Sprzedaż na raty

- 1. Abonenci którzy skorzystają z niniejszej Promocji mają prawo zakupu na raty sprzętu do odbioru Usług w cenie płatnej w ratach, bez naliczania odsetek z tytułu sprzedaży na raty.
- 2. Rodzaj sprzętu oraz ilość rat zależy od wyboru Abonenta, którego Abonent dokonuje w ramach określonych przez Cyfrowy Polsat w Tabelach w §2 Regulaminu Promocji.
- 3. Pierwsza rata stanowi opłatę początkową, która jest płatna w Autoryzowanym Punkcie Sprzedaży, przy zawarciu Umowy o świadczenie Usług (dalej "Opłata początkowa"). Wysokość Opłaty początkowej zależy od oceny wiarygodności płatniczej Abonenta i wybranej oferty. Wysokość pozostałych rat zależy od ceny sprzętu oraz ilości rat.
- 4. Kwoty poszczególnych rat, terminy płatności oraz numer rachunku bankowego do wpłat określa harmonogram spłaty rat (dalej "Harmonogram"), który Abonent otrzymuje w chwili zawarcia Umowy o świadczenia Usług.
- 5. Abonent który zakupił sprzęt w ramach niniejszej Promocji zobowiązany jest do terminowej wpłaty wszystkich rat zgodnie z Harmonogramem.
- 6. Abonent jest uprawniony do spłat jednej lub kliku rat przed terminem płatności, z tym że w takim przypadku zobowiązany jest powiadomić o tym Cyfrowy Polsat w formie pisemnej na adres Cyfrowego Polsatu (ul. Łubinowa 4 a, 03-878 Warszawa) lub telefonicznie na numer Centrum Obsługi Klienta lub poprzez formularz kontaktowy w Internetowym Centrum Obsługi Klienta (ICOK).
- 7. Szczegółowe warunki sprzedaży na raty określa Umowa o świadczenie Usług.

### § 5 iplaMix

- 1. W ramach promocji Abonent uzyskuje dostęp do cyklicznego pakietu iplaMix na następujących zasadach:
	- a) Opłata abonamentowa za iplaMix w pierwszym (niepełnym) oraz drugim Okresie rozliczeniowym jest zawarta w Opłacie abonamentowej za usługę dostępu do Internetu.
	- b) Od trzeciego Okresu rozliczeniowego promocyjna Opłata abonamentowa za pakiet iplaMix wynosi 10 zł miesięcznie, w tym podatek od towarów i usług VAT w wysokości określonej przez obowiązujące przepisy.
	- c) Abonent ma prawo złożenia rezygnacji z pakietu iplaMix w każdym momencie trwania Umowy ze skutkiem na koniec Okresu rozliczeniowego, w którym zostało złożone oświadczenie o rezygnacji z pakietu iplaMix. Rezygnacja może zostać zgłoszona pisemnie, telefonicznie lub poprzez ICOK (Internetowe Centrum obsługi Klienta).
	- d) W przypadku ponownej aktywacji pakietu iplaMix, po wcześniejszej rezygnacji z pakietu na zasadach promocji opisanych powyżej, Abonent aktywuje pakiet iplaMix na zasadach określonych przez Cennik usług ipla świadczonych przez Cyfrowy Polsat oraz Regulamin świadczenia usługi ipla w Cyfrowym Polsacie.
- 2. Zasady korzystania z pakietu iplaMix określa Regulamin świadczenia usługi ipla w Cyfrowym Polsacie.

### § 6 Postanowienia końcowe

- 1. Abonent korzystający z niniejszej Promocji nie jest uprawniony do zmiany Pakietu Cyklicznego, ani do skorzystania z oferty "Internet na próbę".
- 2. W zakresie nieuregulowanym Regulaminem Promocji, w tym w zakresie definicji pojęć pisanych wielką literą, a niezdefiniowanych odmiennie w Regulaminie Promocji, zastosowanie znajdują postanowienia obowiązującego Regulaminu świadczenia Usług, obowiązującego Regulaminu świadczenia usługi promocyjnej Limit Internet, obowiązującego Abonenta Cennika usług telekomunikacyjnych w abonamentowej ofercie uniwersalnej PolsatNet 4 w Cyfrowym Polsacie.
- **Centrum Obsługi Klienta**
- 801 08 08 08, 222 127 222 lub 699 00 2222
- (opłata wg taryfy operatora)
- www.cyfrowypolsat.pl

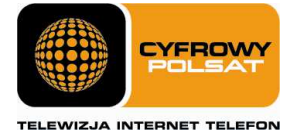

### ZAŁACZNIK NR 1

Do Regulaminu Promocji "Internet LTE z tabletami i laptopami już za 0 zł na start" z dnia 28.05.2013 r.

Lista Tabletów, Laptopów, Modemów oraz Routerów dostępnych w Promocji "Internet LTE z tabletami i laptopami już za O zł na start" wraz z opisem wszystkich elementów przekazanych w chwili zakupu.

# 1. Tablet Samsung Galaxy Tab 8.9 LTE

- a. Tablet Samsung Galaxy Tab 8.9 LTE
- b. ładowarka dwuelementowa (korpus ładowarki, wtyczka do gniazda 230V)
- c. kabel USB
- d. słuchawki douszne (w komplecie z 2 gumkami dousznymi)
- e. dodatkowe, wymienne gumki douszne (6 szt.)
- f. instrukcja obsługi
- g. karta gwarancyjna

# 2. Tablet Huawei MediaPad 10.1 LTE 150

- a. Tablet Huawei MediaPad 10.1 LTE 150
- b. Zasilacz ładowarki z rozłączanym kablem USB
- c. Instrukcja obsługi w języku polskim
- d. Karta gwarancyjna

## 3. Laptop Acer Aspire E1-571

- a. Laptop Acer Aspire E1-571
- b. bateria
- c. zasilacz
- d. kabel do zasilacza
- e. instrukcja obsługi
- f. karta gwarancyjna
- g. deklaracja zgodności CE w języku polskim

# 4. Modem USB Huawei E367

- a. Modem USB Huawei E367
- b. Karta gwarancyjna
- c. Instrukcja obsługi w języku polskim

# 5. Modem USB Huawei E398

- a. Modem USB Huawei E398
- b. Karta gwarancyjna
- c. Instrukcja obsługi w języku polskim

# 6. Modem USB ZTE MF 669

- a. Modem USB ZTE MF 669
- b. Karta gwarancyjna
- c. Instrukcja obsługi w języku polskim

# 7. Modem USB ZTE MF821

- a. Modem USB ZTE MF821
- b. Karta gwarancyjna
- c. Instrukcja obsługi w języku polskim

# 8. Modem USB Huawei E3276

- a. Modem USB Huawei E3276
- b. Karta gwarancyjna
- c. Instrukcja obsługi w języku polskim

# 9. Router Wi-Fi/LAN Edimax LT-6408n

- a) Router Wi-Fi/LAN Edimax LT-6408n
- b) Zasilacz do routera Edimax LT-6408n
- c) CD
- d) Instrukcja obsług w języku polskimi
- e) Ethernet kabel
- f) USB kabel
- g) Podstawka
- h) Naklejki pod podstawkę

# 10. Router mobilny ZTE MF60

a) Router mobilny ZTE MF60

- b) Kabel USB
- c) Ładowarka
- d) Instrukcja obsługi w języku polskim
- e) Karta gwarancyjna

# 11. Router mobilny Huawei B593u

- a. Router mobilny Huawei B593u
- b. Zasilacz sieciowy
- c. Kabel USB
- d. Kabel sieciowy RJ45
- e. Instrukcja obsługi w języku polskim
- f. Karta gwarancyjna

..........